## **Dans cette partie, on va donner les programmes en C pour les exercices 1, 2, 3, et 04**

**Exercice 01:** Fonction en C qui retourne la partie entière d'un nombre réel positif en utilisant les soustractions successives.

```
#include <stdio.h>
float Entiere(float x) 
{
  int y;
 y=0;while (x>=1) {
    x=x-1;
    y=y+1;
   }
   return y;
}
int main()
{
  float x, y;
  printf("\n Donner une valeur réelle positive = ");
  scanf("%f", &x);
 y= Entiere(x);
  printf("\n la partie entiere de %f est %f", x, y);
}
```
**Exercice 2** Ecrire une fonction, puis une procédure, (en C) qui calcule le PGCD de deux entiers strictement positifs.

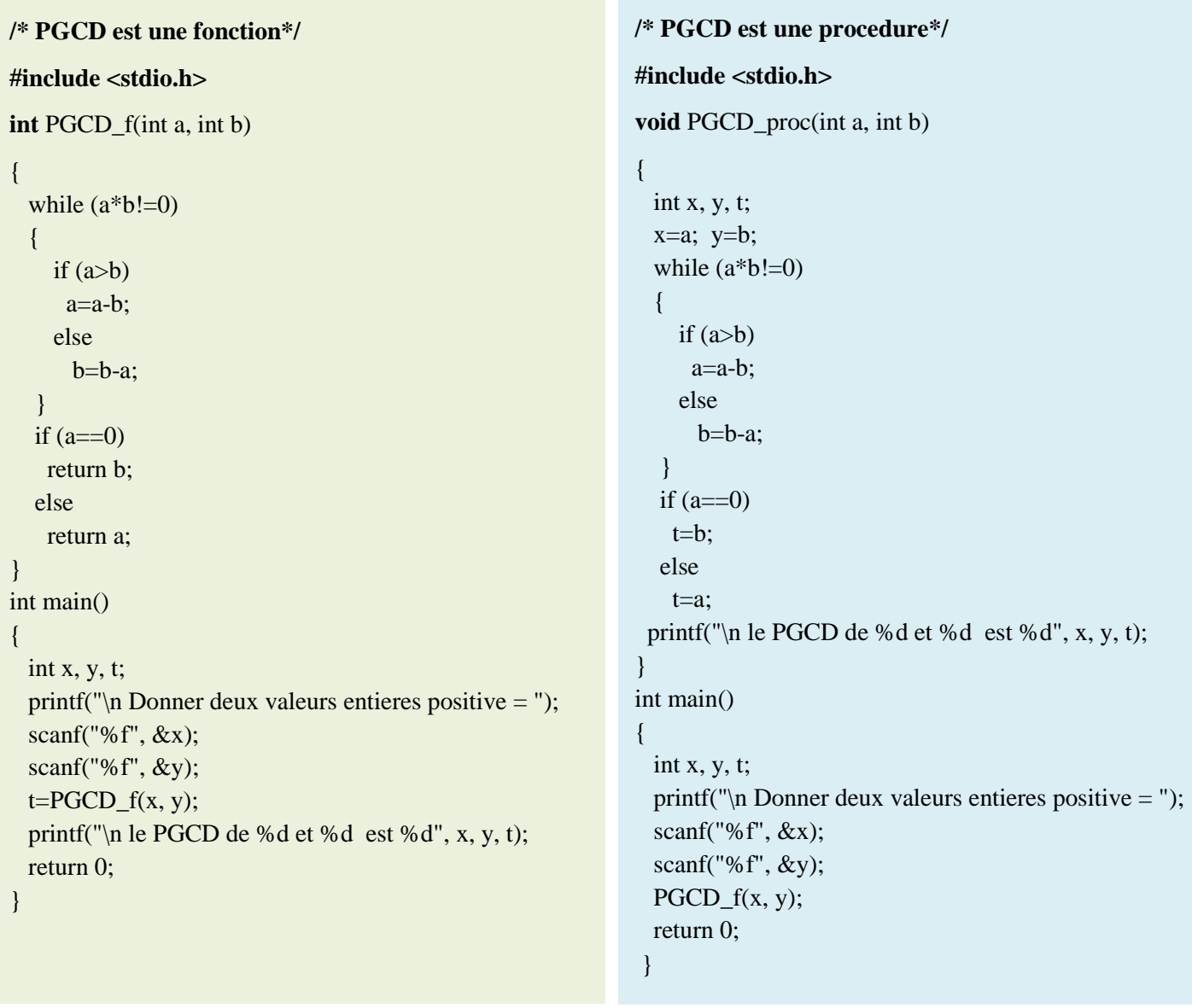

**Exercice 3** Ecrire une fonction en C qui prend en entrée un nombre entier positif et retourne son image miroir.

```
/* miroir est une fonction*/
#include <stdio.h>
int miroir(int x) 
{
  int a, y;
 y=0;
 while (x!=0) {
    a=x \frac{96}{10};
    b=b*10 + a;x=x/10;
   }
  return y;
}
int main()
{
  int x, y, t;
  printf("\n Donner une valeur entiere positive = ");
  scanf("%f", &x);
 y = miroir (x);
 printf("\n Image miroir de %d = %d", x, y);
 return 0;
 }
```
**Exercice 4** Ecrire une procédure qui affiche les n premiers nombres premiers: un nombre premier est toujours de la forme  $6 \times k \pm 1$ , où k est un entier > 1.

```
/* premier est une procedure*/
#include <stdio.h>
void premier(int n) 
{
  int k, i, x, y;
 k=1;
 printf("\n les %d premiers nombres premiers sont ", n);
 for (i=1; i<=n/2; i++) {
    x=6*k-1;y=6*k+1;
    k=k+1;printf("\n %d %d ", x, y);
   }
  if (n %2!=0)
   printf("\n %d ", 6*k-1);
}
int main()
{
  int x, y, t;
  printf("\n Donner le nbr de valeurs premiers = ");
  scanf("%f", &n);
  premier (n);
 return 0;
 }
```